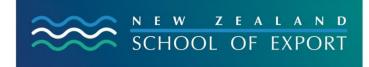

ELIS Help Sheet no.7

[January, 2009]

# Using the Tag Cloud

## Where is it?

| <sup>2</sup> New Zealand School Of Export Library Catalog→ Details for: PICTA, PACER and Cotonou: summary o                                                                                                    | - Microsoft Internet 💶 🗗 🔀                                                                                                    |  |  |
|----------------------------------------------------------------------------------------------------|----------------------------------------------------------------------------------------------------|--|--|
| File Edit View Favorites Tools Help                                                                                                    | A                                                                                                    |  |  |
| 😋 Back 🔹 🕥 🕐 🖹 🙆 🏠 🔎 Search 👷 Favorites 🤣 😥 + 🌺 🔝 🔹 🗐 🖓 🍇 🍇                                                                                                    |                                                                                                    |  |  |
| Address 🗃 http://ets.kohalibrary.com/cgi-bin/koha/opac-detail.pl?biblionumber=325                                                                                                    | ✓ D Go Links *                                                                                                    |  |  |
| Norton 🕜 Phishing Protection on 👘 🕡 lidentity Safe 👻 😶 Log-ine 🕶                                                                                                    |                                                                                                    |  |  |
| 🔽 🖸 🖓 🖸 🖓 🖆 🖉 🖉 🖈 😭 Bookmarks * 😕 486 blocked 🖤 Check * 🌯 AutoLink * 🗑 AutoFill 🕒 Send to * 🥒                                                                                                    | Settings•                                                                                                    |  |  |
| Library Catalog M     Go     Cant       StHOOL OF RRNT     Advanced Search   Tag Cloud   Most Popular   Purchase Suggestions                                                                                                    | Welcome, Graeme Siddle Log Out 🗠                                                                                                    |  |  |
| KZSOE homepage PICTA, PACER and Cotonou: summary New Zealand and the Pacific.      by Jacqueline Wenham     Normal View @ MARC View @ MBD/View     Normal View @ MARC View @ MBD/View     Normal View @ MARC View @ MBD/View     Normal View @ MARC View @ MBD/View     Normal View @ MARC View @ MBD/View     Normal View @ MARC View @ MBD/View     Normal View @ MARC View @ MBD/View     Normal View @ MARC View @ MBD/View     Normal View @ MARC View @ MBD/View     Normal View @ MARC View @ MBD/View     Normal View @ MARC View @ MBD/View     Normal View @ MARC View @ MBD/View     Normal View @ MARC View @ MBD/View     Normal View @ MARC View @ MBD/View     Normal View @ MARC View @ MARC | Place Hold  Print  Save to Your Lists  Add to Your Cart  Other Libraties (WorldCatt  Other Libraties (WorldCatt  Other Libraties (WorldCatt  Conter Catoes (BookInder.com)  Save Record:  Choose Format -  Conter Conter C |  |  |
| Post or edit your comments on this item.                                                                                                    |                                                                                                    |  |  |
| New Zealand School of Export Library                                                                                                    |                                                                                                    |  |  |
| POMERED BY 🔣 KOHACIASSIC OPEN SOURCE                                                                                                    |                                                                                                    |  |  |
| Languages:                                                                                                    | ~                                                                                                    |  |  |
|                                                                                                    | Internet                                                                                                    |  |  |
| 😼 start 🛛 🗟 Inbox - Micro 🔹 ELIS Help She 🔹 New Zealand 🛸 Pathfinders & 👘 Seach Deal                                                                                                    | top 🖉 😨 🔞 🔽 11:48 AM                                                                                                    |  |  |

#### What is it?

A **tag cloud** is a group of tags or keywords or subjects which have been attached to an internet resource often a website. Here is a New Zealand example <u>http://mcgovernonline.blogspot.com/</u> - navigate to the bottom of the screen to see the tags.

In ELIScat tags have been attached to resources, to describe the information that can be found there.

### Why is it useful to an exporter using ELIScat?

You can click on a tag in the Tag Cloud and you will get a list of all the resources that have that tag. You can of course request these, or if they are electronic resources can click on URL to immediate access.

# What does the ELIScat Tag Cloud look like?

Because tags are being added to resources each day, the Cloud will change but here is a snapshot:

| B New Zealand                   | School Of Export Library Catalog - Tags - Microsoft Internet Explorer                                 | J X      |
|---------------------------------|----------------------------------------------------------------------------------------------------|----------|
| File Edit View Favo             | vorites Tools Help                                                                                    | <b></b>  |
| 🕒 Back 🔹 🕥 🕤 🖪                  | 🖹 🗟 🏠 🔎 Search 👷 Favorites 🤣 😥 - 📓 🔝 - 🔲 🇱 🦣 🦄                                                        |          |
| Address 🕘 http://ets.ko         | kohalibrary.com/cgi-bin/koha/ppac-tags.pl 🗸 🖉 🗗 Go                                                    | Links »  |
| Norton <b>Ophishing Pro</b>     | rotection on 🕐 📵 keritly Safe 👻 😶 Log-Ins *                                                           |          |
| Google G-                       | Co h a Co to Co Co Co Co Co Co Co Co Co Co Co Co Co                                                   | ettings+ |
| NEW ZEALAND<br>SCHOOL OF EXPORT | Search Library Catalog 💌 Cloud<br>Advanced Search   Tag Cloud   Most Popula                           |          |
| NZSOE homepage                  | All Tags                                                                                              |          |
|                                 | Show up to100 tags from other users. OK Log in to see ywww.saved tags.                                |          |
|                                 |                                                                                                    | tion     |
|                                 | New Zealand School of Export Library                                                                  |          |
|                                 | POWERRO BY CONTRACTION BOURCE                                                                         |          |
| Languages:                      |                                                                                                    |          |
| <u> </u><br>ක                   | internet 🐞 Internet                                                                                   | ~        |
| 🛃 start 🛛 💿 nzl                 | tlibs - Micros 📲 ELIS Help She 🗿 New Zealand 🗿 McGOVERN O 🍃 Pathfinders & 💷 Search Desktop 🖉 🕑 🔞 🖗 12 | :12 PM   |

# Why are some tags in larger font than others?

This is because there are more resources attached to that tag, than to others in the cloud.

# Who puts the tags on resources?

Any exporter with an ID and password can add tags.

# How can I add a tag?

Read the Help Sheet 'Adding Tags'

# **Need More Help?**

If you have difficulty logging in to the ELIS Catalogue and using any of its functions, please ask for help by emailing <u>library@export.ac.nz</u> or telephone 06-356-5656 ext.701. Print and file this in your <u>Guide to Study</u> for further reference.

© New Zealand School of Export, 2009 <u>www.export.ac.nz</u>